新北市永平高級中學 107 學年度溪洲川流學第二週教案

|         | 社會領域地理科                                                                                                    | 教學單元 | 瓦口溝的環境口述與河川地景               |                        |                                                                                |                            |
|---------|----------------------------------------------------------------------------------------------------|------|-----------------------------|------------------------|--------------------------------------------------------------------------------|----------------------------|
| 教學領域    |                                                                                                    |      | (Google Earth 的運用)          |                        |                                                                                |                            |
| 授課年級    | 高一                                                                                                    | 教學日期 | 2018/9/21                   |                        |                                                                                |                            |
| 設計者     | 陳政典、蔡雅涵                                                                                                    | 教學者  | 陳政典、蔡雅涵                     |                        |                                                                                |                            |
| 共備教師    | 陳政典、蔡雅涵                                                                                                    | 實施節數 | 共___2___節,<br>授課為本單元第_1、2_節 |                        |                                                                                |                            |
| 教材來源    | ■自編口材 □口科書____版 □改編口科書____版 □其他____                                                                                                    |      |                             |                        |                                                                                |                            |
| 能力指標    | A2 系統思考與解決問題<br>具備系統思考、分析與探索的素養,深化後設思考,並積極面對挑戰以解決人生的各種<br>問題。<br>B2 科技資訊與媒體素養<br>具備適當運用科技、資訊與媒體之素養,進行各類媒體識讀與批判,並能反思科技、資<br>訊與媒體倫理的議題。<br> C2 人際關係與團隊合作<br>發展適切的人際互動關係,並展現包容異己、溝通協調及團隊合作的<br>口口與 |      |                             |                        |                                                                                |                            |
| 教學目標    | 1. 練習 Google Earth 的蒐尋、加入點位及設定路徑等基本功能,並能運用 Google<br>Earth 來找出研究區的流域位置及特徵。<br> 2. 找出一條河流及其相關點位,利用 Google Earth 來做飛覽模式飛行。<br> 3.錄製河流飛覽路線及景點導覽影片。                                                 |      |                             |                        |                                                                                |                            |
| 節次      | 教學活動名稱                                                                                                    |      |                             | 時間                     | 教學資源                                                                           | 評量方式                       |
|         | 壹、準備活動<br>一、各組開啟上週製作之地景導覽卡的簡報檔<br>二、安裝 Google Earth 程式<br>三、安裝螢幕錄影、影片編輯程式<br>引起動機:<br>播放齊伯林鳥瞰台灣的一段影片, 以及用 Google<br> Earth 飛覽模式製作的影片,討論其成本及差異。                                                  |      |                             | 10 <sub>分</sub><br>10分 | PC<br>Google<br>Earth<br>Bandicam 螢<br>幕錄影程式<br>Google<br>Classroom<br>Youtube |                            |
| $2 - 1$ | 貳、發展活動<br>活動一:匯出地景導覽卡<br>(一)各組將 Google 簡報中的導覽卡各頁面, 以全螢<br>幕截圖的方式,分別儲存為 JPG 圖片檔,方便待會                                                                                                    |      |                             | 10分                    | Google<br>Slide                                                                | 能用螢幕截圖<br>方式將指定的<br>投影片截取下 |

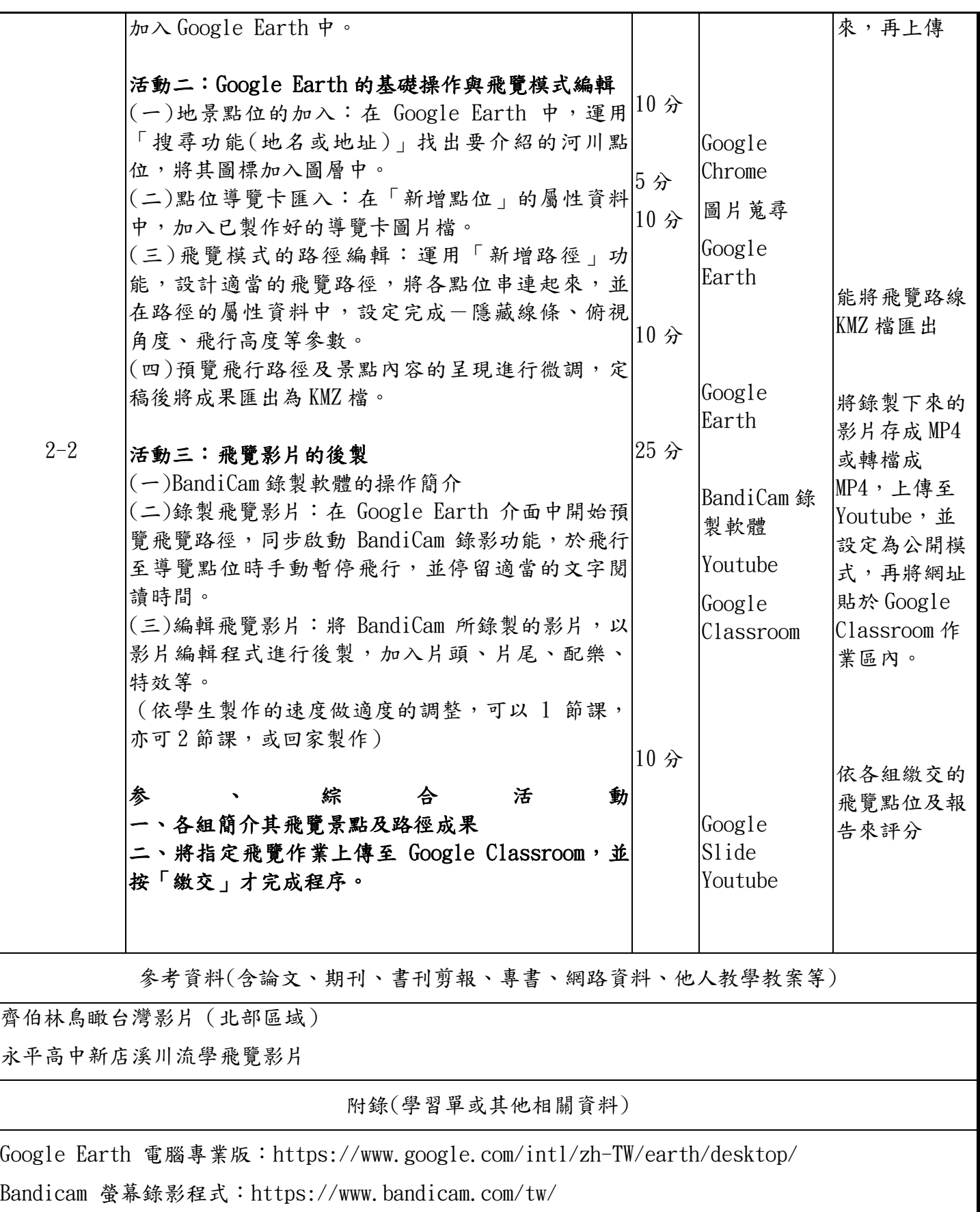

## 課程照片

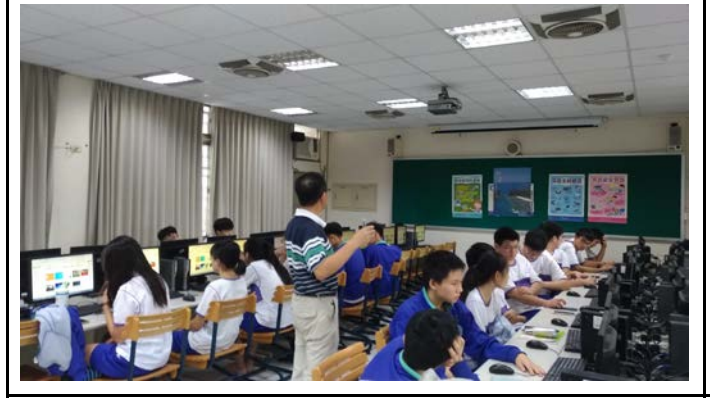

第二週為飛覽路線的規劃與錄製,因為顧及 Google Earth 及錄製影片的程式效能,決定在 電腦教室上課,照片為上課中學生上機情形, 精神飽滿,十分認真。

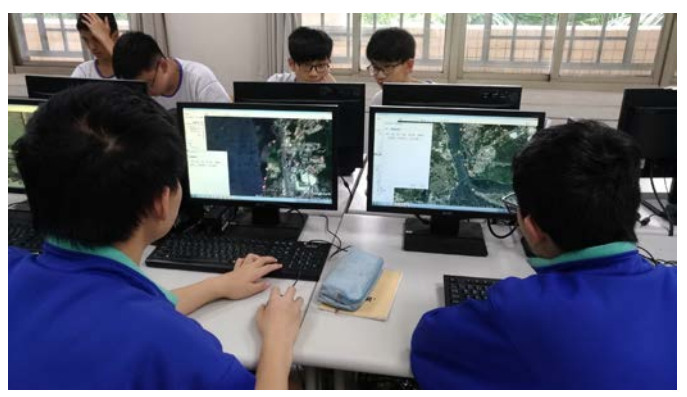

各組分別規劃路線及飛覽試飛的練習,相片中 為組員相互討論及技術分享的情形。

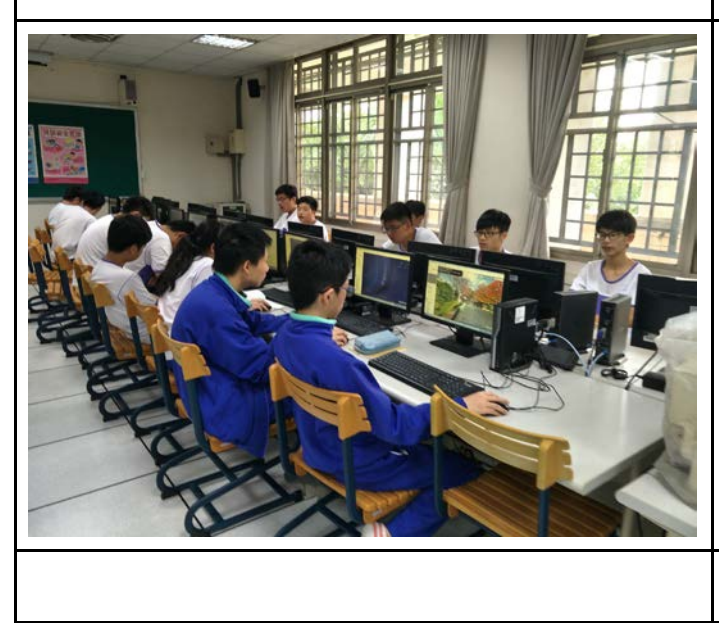

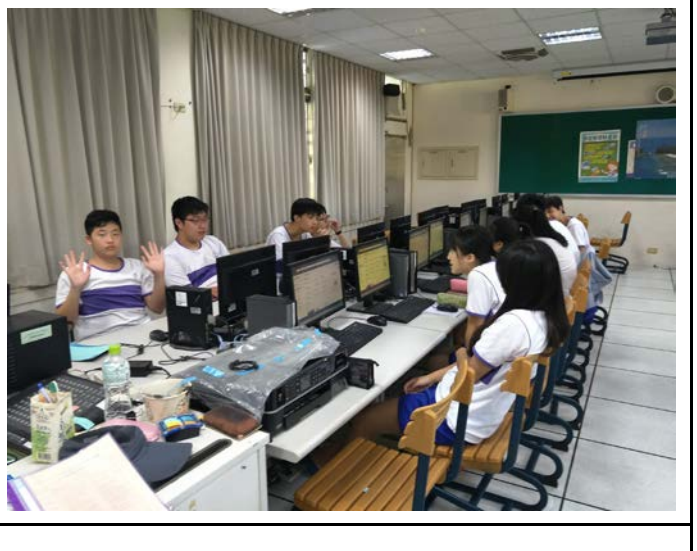